# Reference Manual

Generated by Doxygen 1.3

Mon Feb 23 14:19:06 2004

# **Contents**

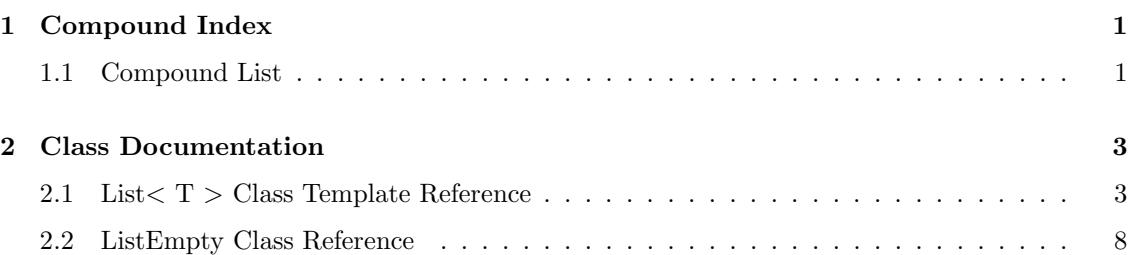

# Chapter 1

# Compound Index

# 1.1 Compound List

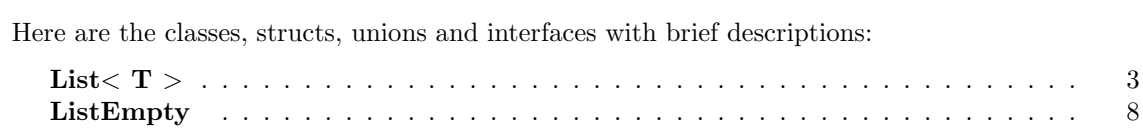

# Chapter 2

# Class Documentation

# 2.1 List $< T >$  Class Template Reference

#include <list.h>

### Public Member Functions

- $\bullet$  List  $()$
- $\bullet \sim List()$
- void **clear** ()
- bool **empty** () const
- void push back (const T  $\&$ ) throw ( bad alloc )
- void  $\text{push\_front}$  (const T  $\&$ ) throw ( bad\_alloc )
- T pop\_front () throw ( ListEmpty )
- T pop\_back () throw ( ListEmpty )
- T getFront () const throw ( ListEmpty )
- T getCurrent () const throw (ListEmpty)
- T getBack () const throw (ListEmpty)
- void insertBeforeCurrent (const  $T \&$ ) throw (ListEmpty, bad\_alloc)
- void insertAfterCurrent (const  $T \&$ ) throw (ListEmpty, bad\_alloc)
- T removeCurrent () throw (ListEmpty)
- void setToFront () throw (ListEmpty)
- void setToBack () throw (ListEmpty)
- void **moveForward** () throw ( ListEmpty )
- void moveBackward () throw (ListEmpty)
- bool at **Front** () const throw (List Empty)
- bool at Back () const throw (List Empty)

### 2.1.1 Detailed Description

#### template<typename  $T$ > class List< $T$  >

Implementation of a List ADT using a doubly-linked list.

Author: Mark Maloof

#### Version:

1.0 3/1/04

### 2.1.2 Constructor & Destructor Documentation

#### 2.1.2.1 template  $\langle$  typename T  $>$  List  $\langle$  T  $>$  ::List  $\langle$   $\rangle$

Default class constructor.

#### 2.1.2.2 template<typename T> List  $(T > :: \sim List$  ()

Class destructor.

### 2.1.3 Member Function Documentation

#### 2.1.3.1 template<typename  $T$ > bool List  $T >$ ::atBack () const throw (ListEmpty )

Returns true if current is at the back of the list; Returns false otherwise.

#### Returns:

true if at the back of the list; false otherwise.

#### Exceptions:

ListEmpty if the list is empty.

#### 2.1.3.2 template<typename  $T$ > bool List  $T > \text{atFront}$  () const throw ( ListEmpty )

Returns true if current is at the front of the list; Returns false otherwise.

#### Returns:

true if at the front of the list; false otherwise.

#### Exceptions:

ListEmpty if the list is empty.

#### 2.1.3.3 template<typename  $T$ > void List< $T$  >::clear ()

Removes the elements in the list.

#### 2.1.3.4 template<typename  $T$ > bool List<  $T$  >::empty () const

Returns true if the list is empty.; return false otherwise.

#### Returns:

true if empty; false otherwise.

#### 2.1.3.5 template<typename  $T > T$  List $\langle T \rangle$ ::getBack () const throw (ListEmpty)

Gets, but does not remove, the object at the back of the list. Current is left unchanged.

#### Returns:

the object at the back of the list.

#### Exceptions:

ListEmpty if the list is empty.

#### 2.1.3.6 template<typename  $T > T$  Lists  $T > T$ :getCurrent () const throw ( ListEmpty )

Gets, but does not remove, the object pointed to by current.

#### Returns:

the object pointed to by current.

#### Exceptions:

ListEmpty if the list is empty.

#### 2.1.3.7 template<typename  $T > T$  List $\lt T > ::getFront$  () const throw (ListEmpty)

Gets, but does not remove, the object at the front of the list. Current is left unchanged.

#### Returns:

the object at the front of the list.

#### Exceptions:

ListEmpty if the list is empty.

#### 2.1.3.8 template<typename T> void List< T >::insertAfterCurrent (const T & object) throw ( ListEmpty, bad alloc )

Inserts the object after the node pointed to by current. Sets current to point to the new node.

#### Parameters:

object the object to be inserted after the current node.

#### Exceptions:

**bad\_alloc** if memory cannot be allocated.

ListEmpty if the list is empty.

#### 2.1.3.9 template<typename T> void List  $\subset T$  >::insertBeforeCurrent (const T & object) throw ( ListEmpty, bad alloc )

Inserts the object before the node pointed to by current. Sets current to point to the new node.

#### Parameters:

*object* the object to be inserted before the current node.

#### Exceptions:

**bad\_alloc** if memory cannot be allocated. ListEmpty if the list is empty.

#### 2.1.3.10 template  $lt$ typename T void List $lt$  T  $gt$ : move Backward () throw ( ListEmpty )

Move current to the previous node in the list. If current points to the front of the list, then current is left unchanged.

#### Exceptions:

ListEmpty if the list is empty.

#### 2.1.3.11 template<typename  $T$ > void List<  $T$  >::moveForward () throw ( ListEmpty )

Moves current to the next node in the list. If current points to the end of the list, then current is left unchanged.

#### Exceptions:

ListEmpty if the list is empty.

#### 2.1.3.12 template<typename  $T > T$  List $(T > ::pop \text{back } ()$  throw (ListEmpty)

Removes and returns the object at the back of the list. If current points to the back of the list, then sets current to point to the new back of the list. Otherwise, current is left unchanged.

#### Returns:

the object at the back of the list.

#### Exceptions:

ListEmpty if the list is empty.

#### 2.1.3.13 template<typename  $T > T$  List $(T > ::$ pop\_front () throw (ListEmpty)

Removes and returns the object at the front of the list. If current points to the front of the list, then sets current to point to the new front of the list. Otherwise, current is left unchanged.

#### Returns:

the object at the front of the list.

#### Exceptions:

ListEmpty if the list is empty.

#### 2.1.3.14 template<typename T> void List< T >::push\_back (const T & object) throw ( bad alloc )

Adds the object to the back of the list. After adding, sets current to the new node.

#### Parameters:

*object* the object to be added to the back of the list.

#### Exceptions:

**bad\_alloc** if memory cannot be allocated.

#### 2.1.3.15 template<typename T> void List< T >::push front (const T & object) throw ( bad alloc )

Adds the object to the front of the list. After adding, sets current to the new node.

#### Parameters:

object the object to be added to the front of the list.

#### Exceptions:

**bad\_alloc** if memory cannot be allocated.

#### 2.1.3.16 template<typename  $T > T$  List  $T >$ ::removeCurrent () throw ( ListEmpty )

Removes and returns the object in the node pointed to by current. Sets current to the next node, if possible. Otherwise, it sets current to the previous node.

#### Returns:

the object in the current node.

#### Exceptions:

ListEmpty if the list is empty.

#### 2.1.3.17 template<typename  $T$ > void List< $T$  >::setToBack () throw ( ListEmpty )

Sets current to the last node in the list.

#### Exceptions:

ListEmpty if the list is empty.

#### 2.1.3.18 template<typename  $T$ > void List<  $T$  >::setToFront () throw ( ListEmpty )

Sets current to the first node in the list.

#### Exceptions:

ListEmpty if the list is empty.

The documentation for this class was generated from the following file:

list.h

# 2.2 ListEmpty Class Reference

#include <list.h>

### Public Member Functions

ListEmpty::ListEmpty ()

## 2.2.1 Detailed Description

Implementation of the ListEmpty exception class.

## Author:

Mark Maloof

## Version:

1.0 2/19/04

The documentation for this class was generated from the following file:

list.h